## **FIRST DAY OF CLASSRegistration Instructions**

**Access Code**

**PEARSON** 

## **Before you get started, be sure you have your MyMathLab access code.**

- If you are purchasing a paper textbook, this access code will come with the textbook.
- If you prefer only to have online access to the textbook, you will be prompted to buy your access when you log in. (\$25/course)

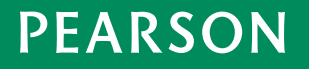

## **Click on the MyMathLab link in Carmen**

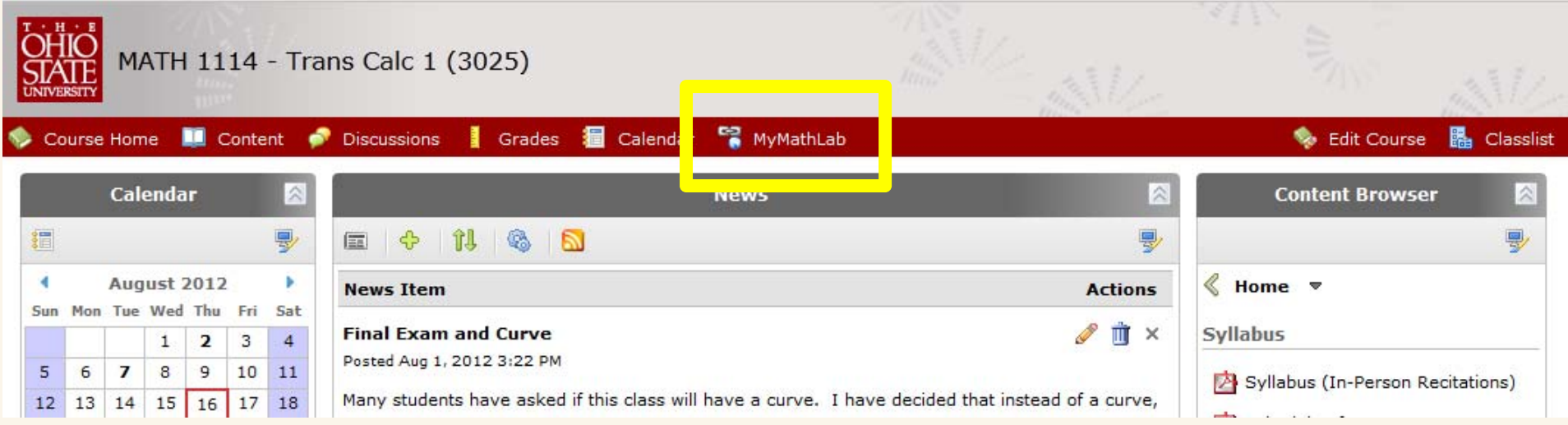

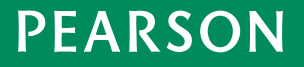

The first time you click on a MyLab assignment or learning aid you will be prompted to read the End User License and Privacy Agreement. Click the I Accept button once you have read and agree with the terms of use.

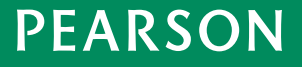

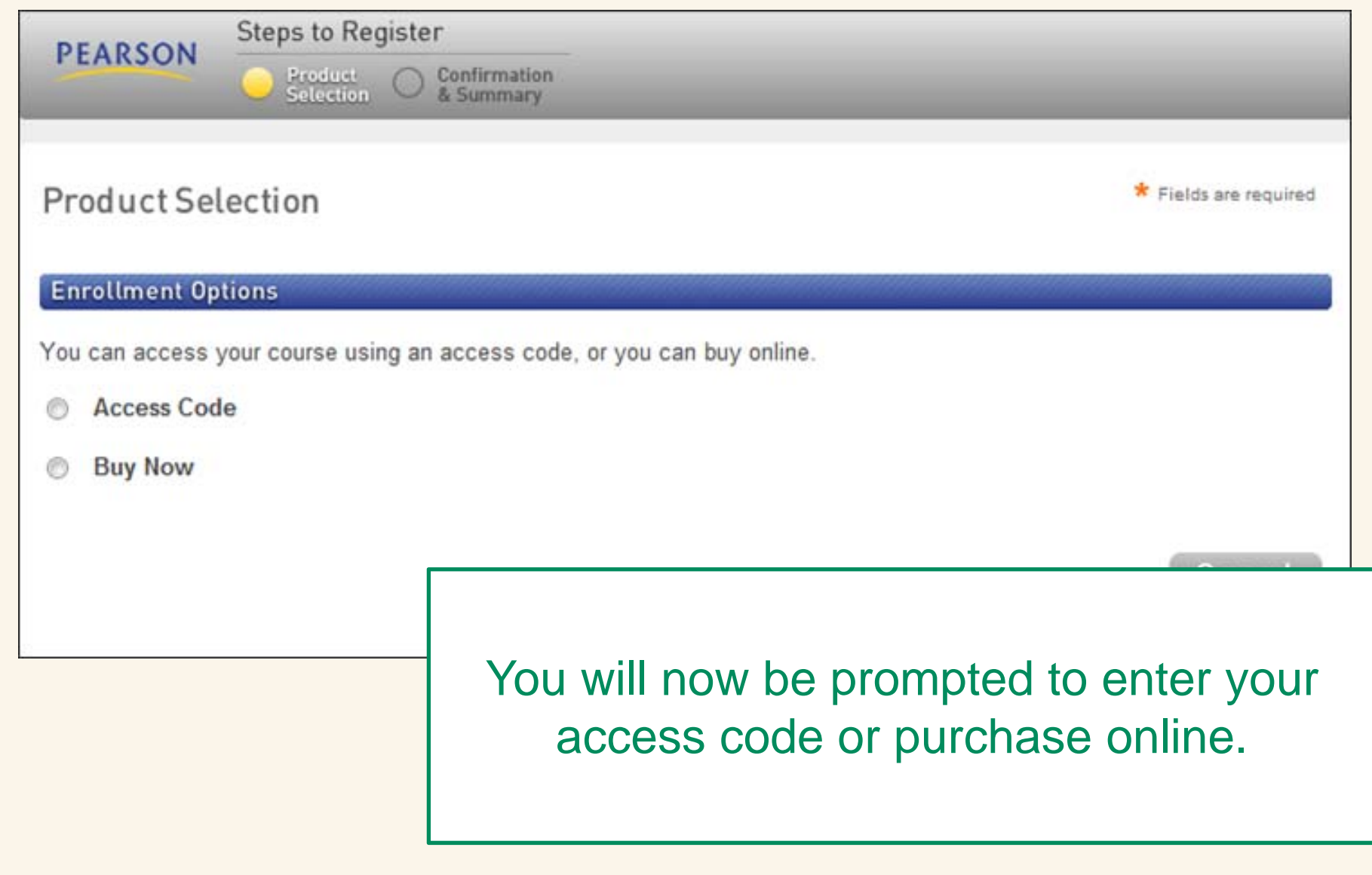

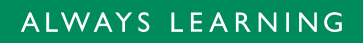

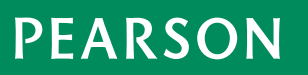

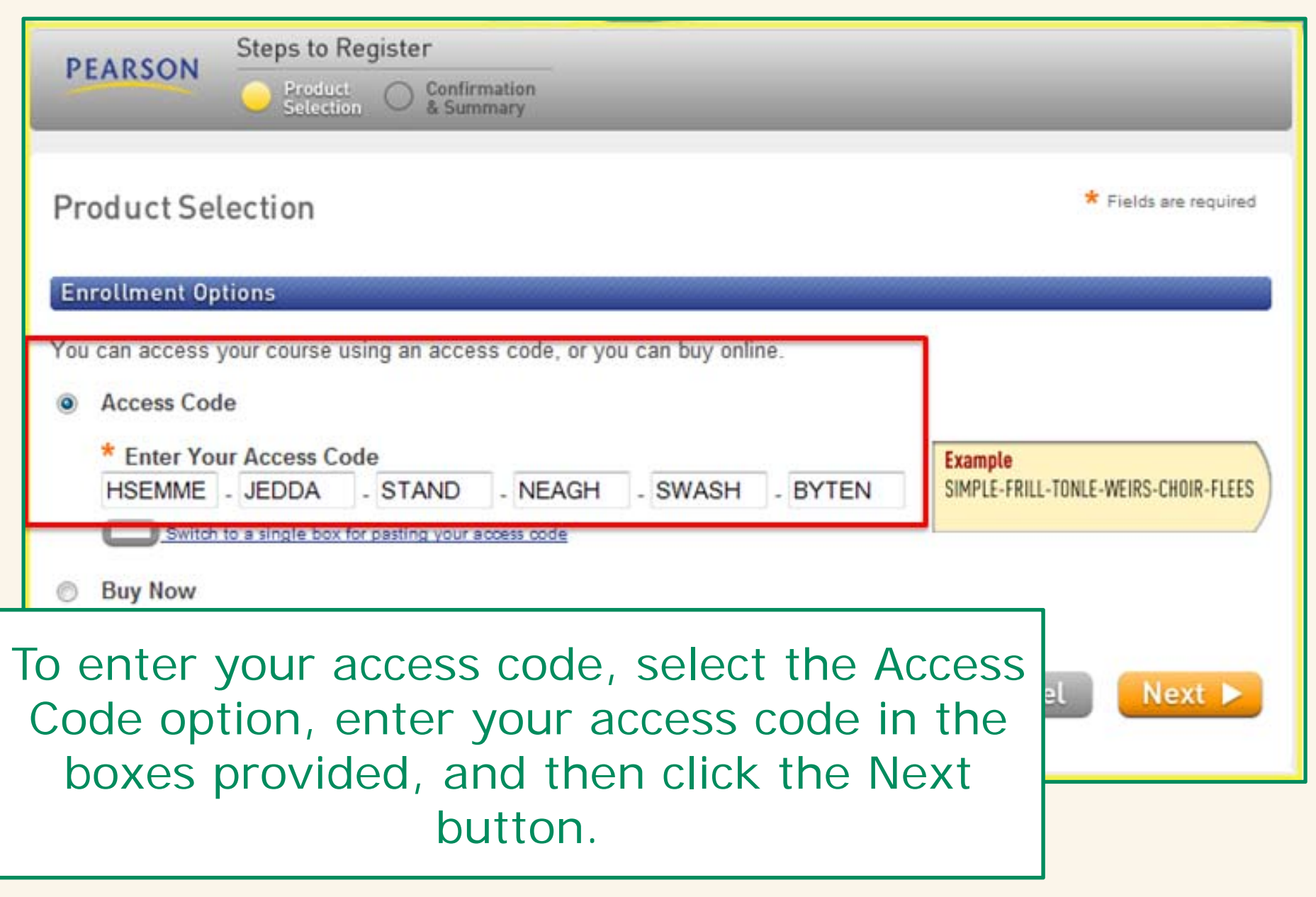

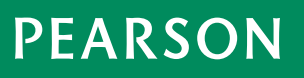

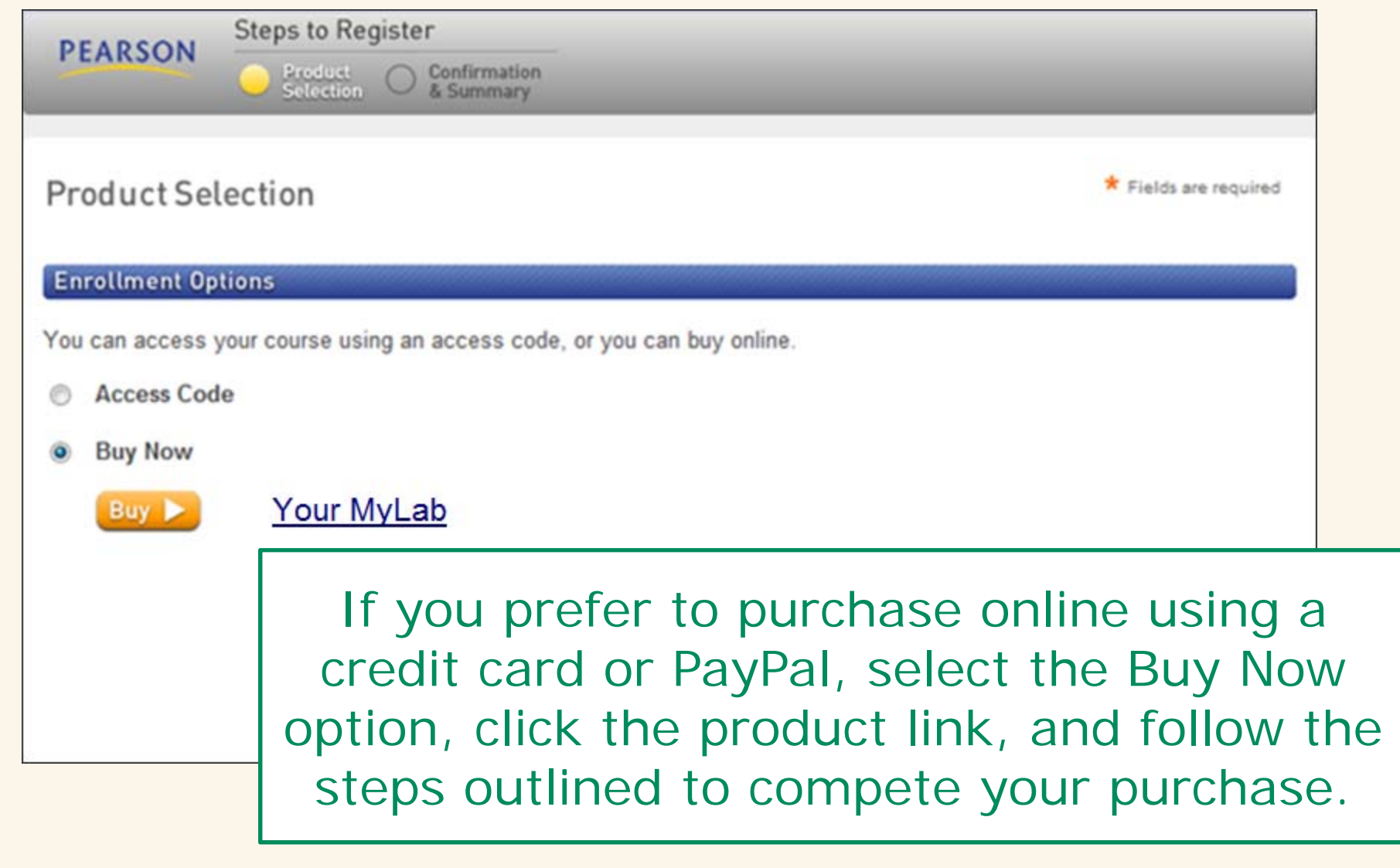

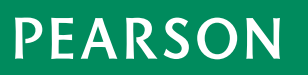

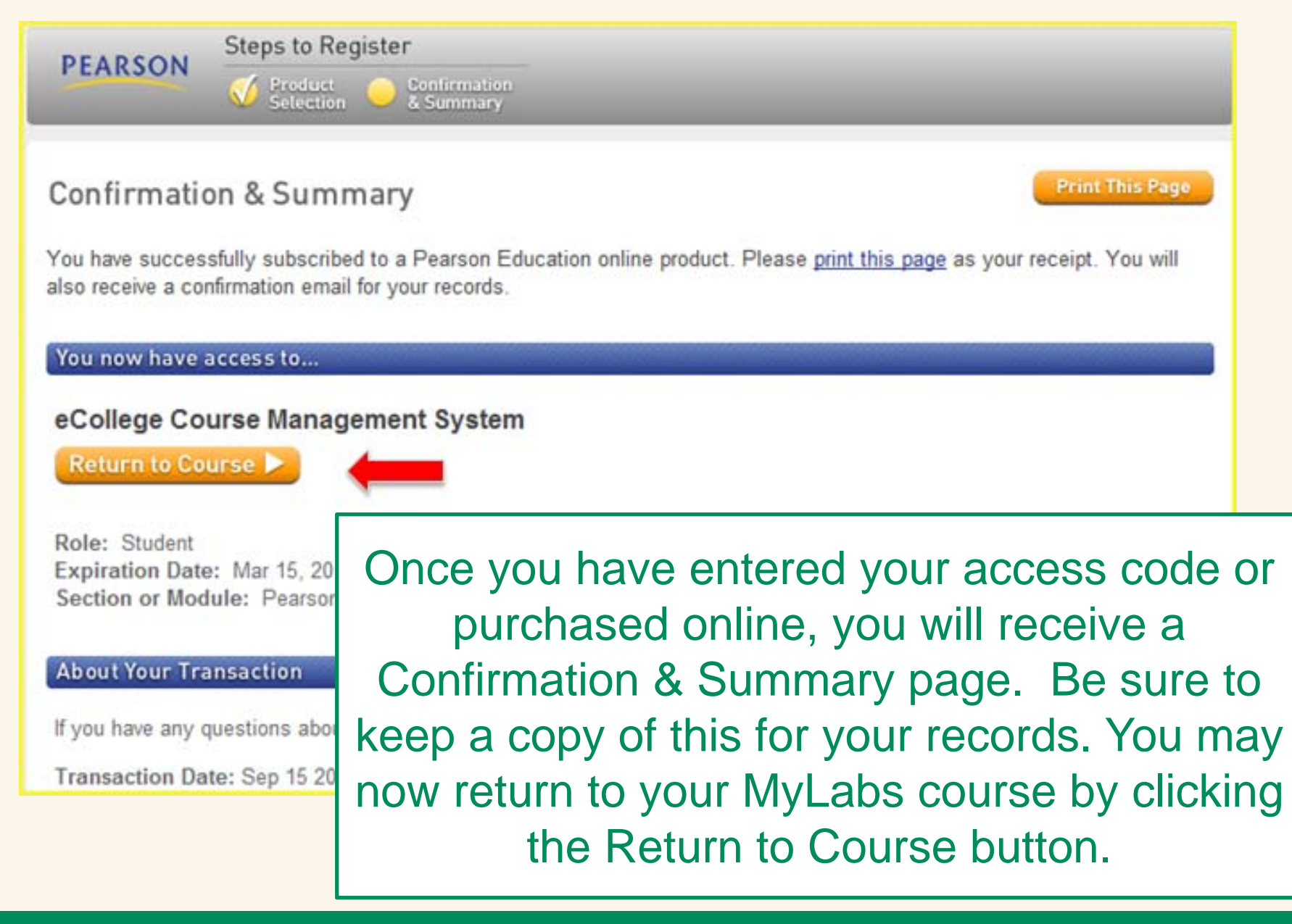

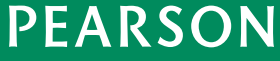

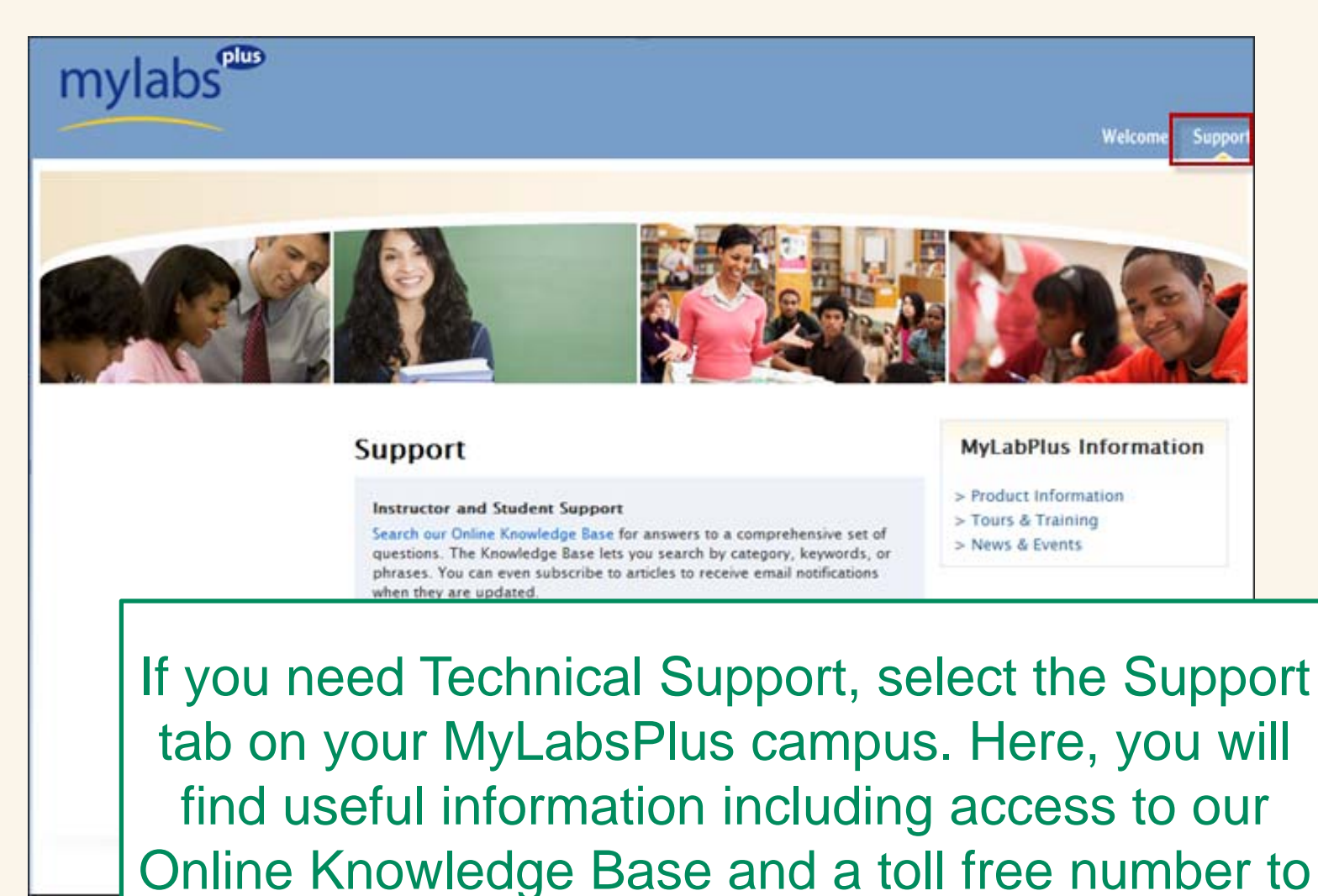

the MyLabsPlus 24/7 support team.

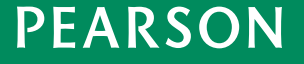

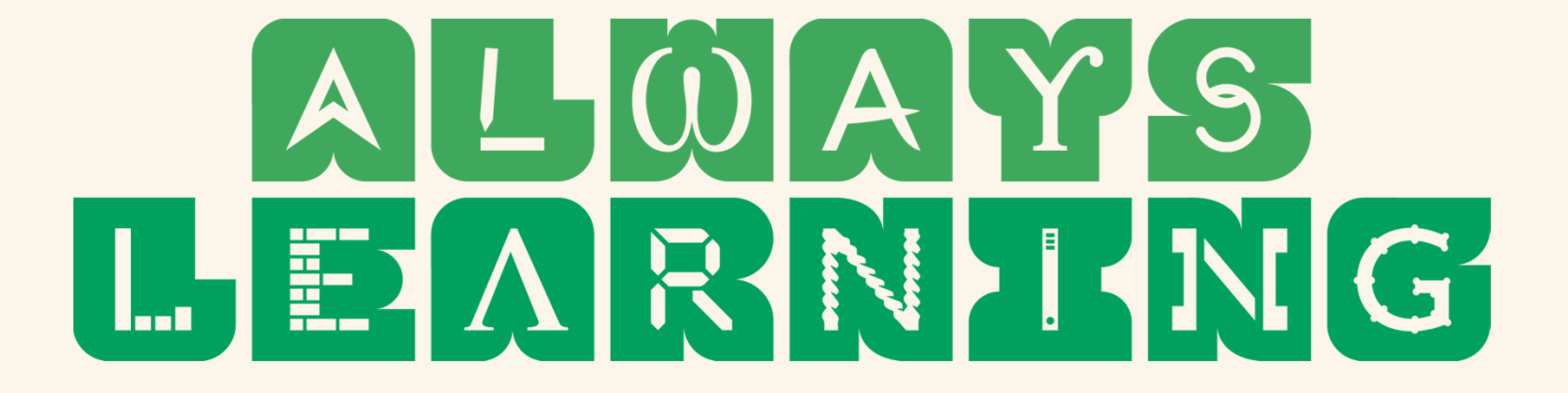

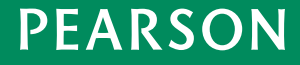